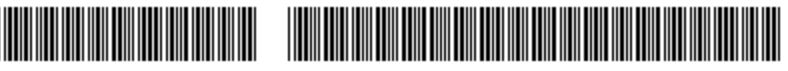

18107898 08006.001024/2021-71

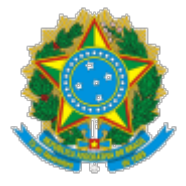

Ministério da Jus�ça e Segurança Pública Secretaria-Executiva Coordenação de Desenvolvimento de Sistemas

# **NOTA TÉCNICA Nº 9/2022/CGSID/DTIC/SE/MJ**

## **PROCESSO ADMINISTRATIVO Nº 08006.001024/2021-71**

#### **INTERESSADO: CGL**

## 1. **INTRODUÇÃO**

1.1. A Presente Nota Técnica tem por objetivo subsidiar a Divisão de Licitações/DILIC quanto a Habilitação Técnica da empresa **DELTAPOINT CONSULTORIA E TREINAMENTO EIRELI, inscrita no CNPJ sob o n.º 22.543.675/0001-10** em relação ao Pregão n° 06/2022 do Ministério da Jus�ça e Segurança Pública, cujo objeto é a contratação de empresa para a prestação de serviços de mensuração, aferição e validação dos quantitativos de pontos de função (PF), na modalidade fábrica de métricas, com vistas a atender as necessidades do Ministério da Justiça e Segurança Pública (MJSP).

### 2. **OBJETIVO**

2.1. A DILIC/CGL convocou a licitante, por meio de mensagem eletrônica (18110762), com o objetivo de apresentar a ferramenta SIZIFY, e sua aderência aos requisitos constantes nos termos do item 9.11.1.2 do Edital.

### 3. **ANÁLISE DA FERRAMENTA**

3.1. As 16h do dia 24/05/2022 foi aberta reunião via aplicativo Microsoft Teams, que contou com os seguintes participantes:

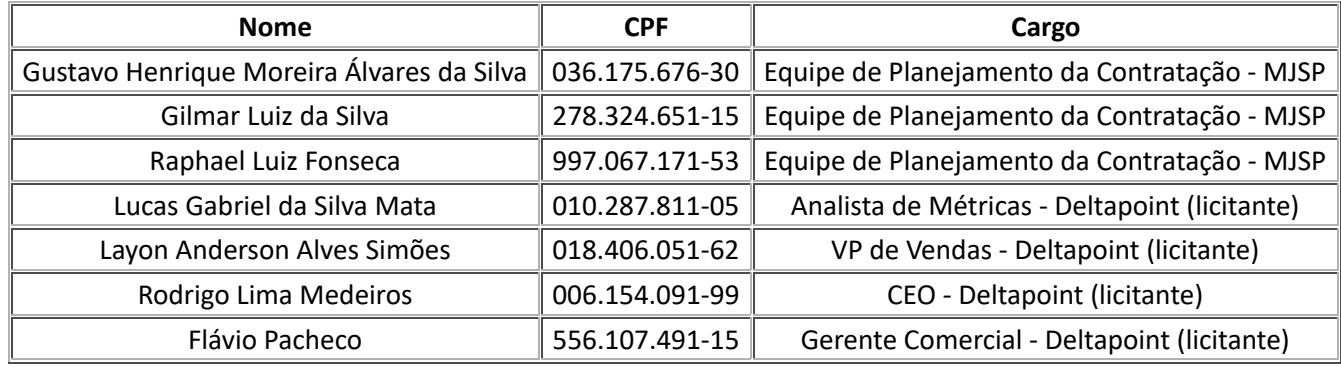

3.2. A ferramenta SIZIFY foi disponibilizada pela licitante, conforme informações abaixo:

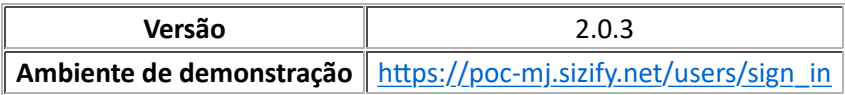

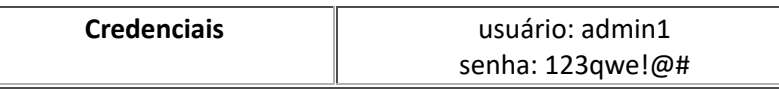

3.3. Em seguida, os representantes da licitante passaram a demonstrar a ferramenta, atendendo os seguintes requisitos descritos no Encarte I do Termo de Referência:

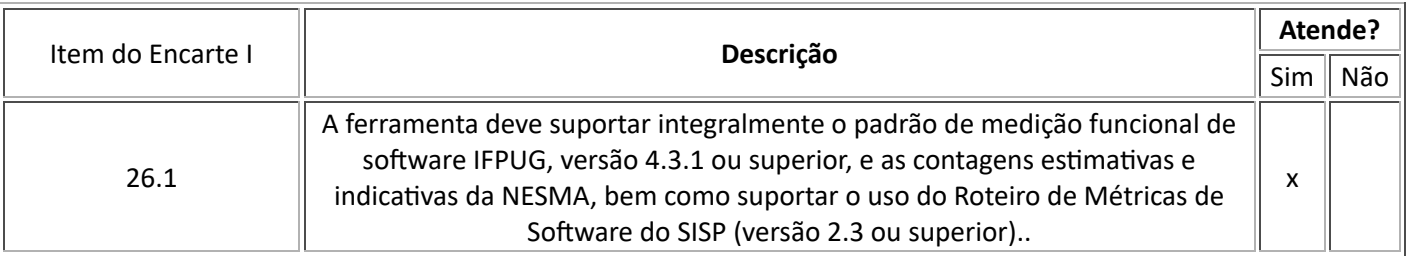

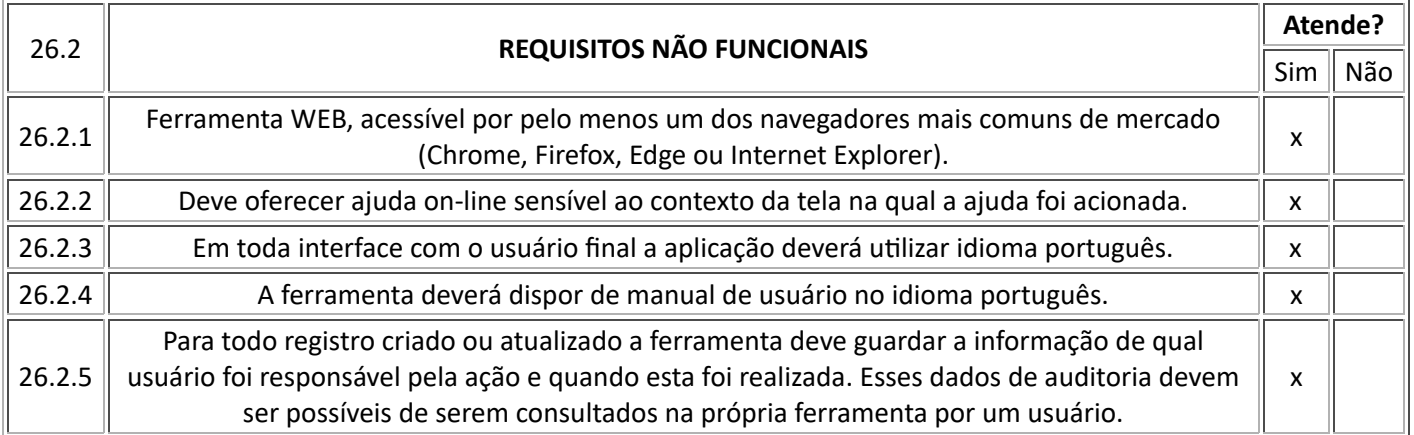

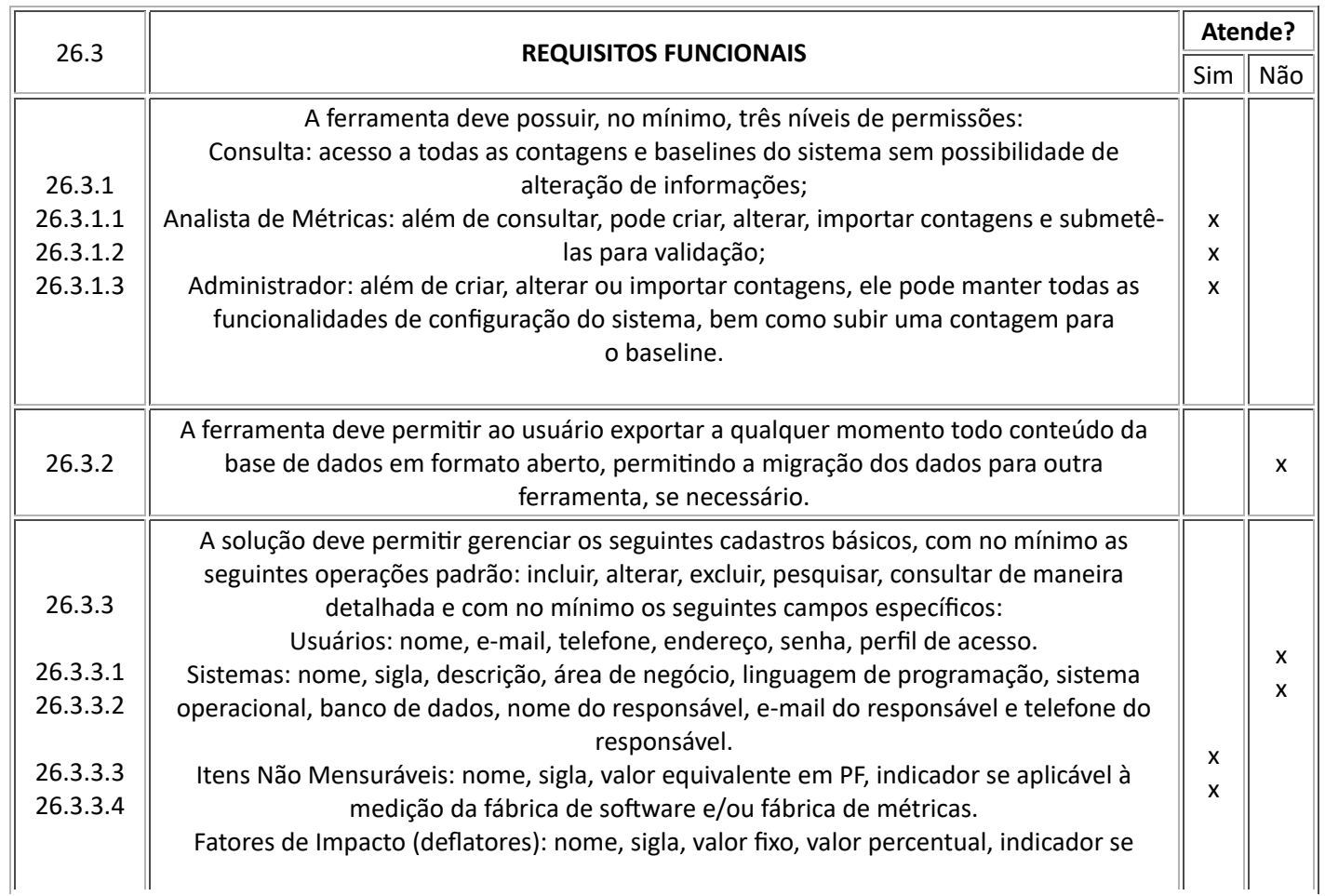

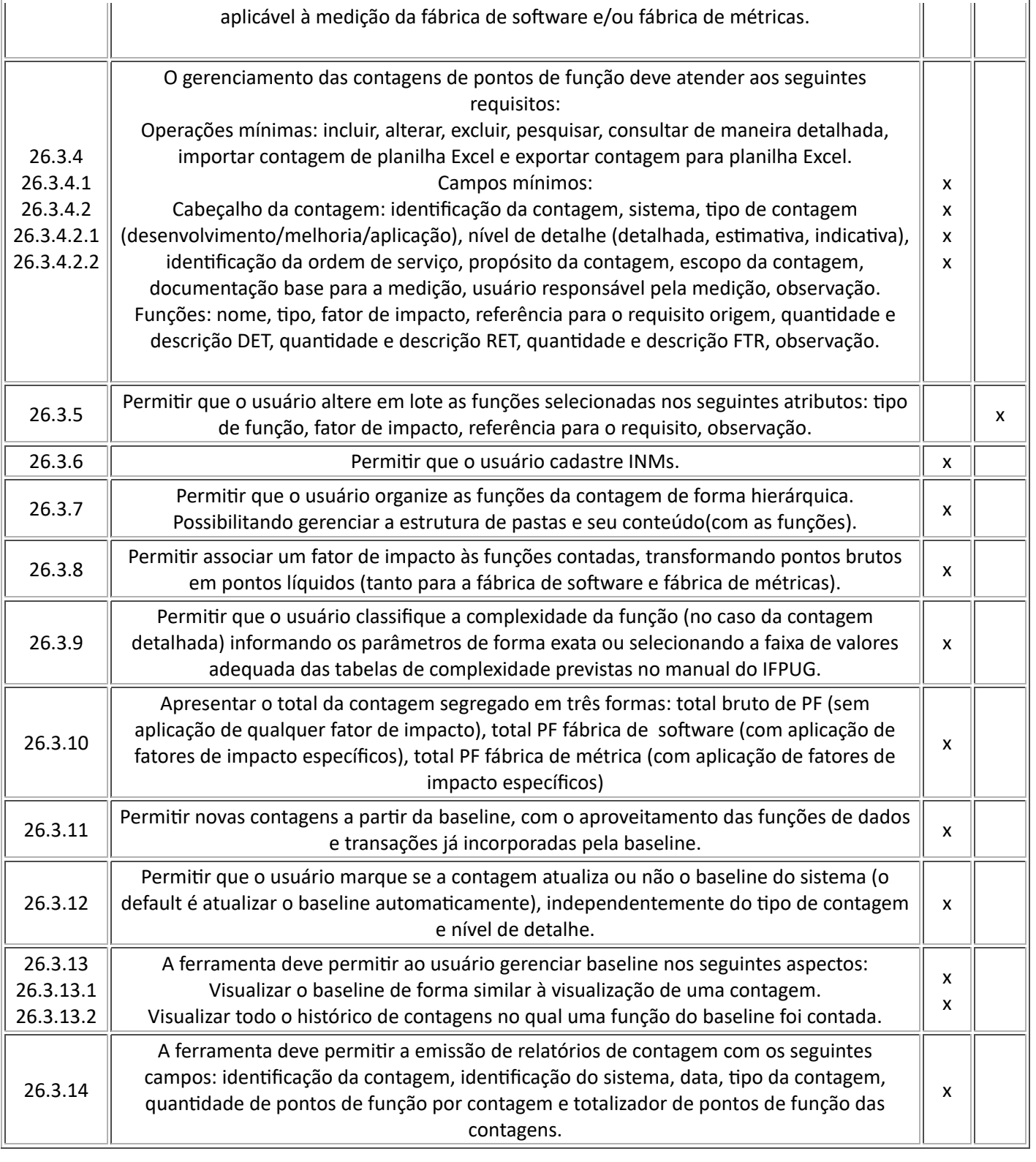

3.4. Às 17h do dia 24/05/2022 a sessão foi encerrada.

### 4. **CONCLUSÃO**

4.1. Conforme item 3.3 desta Nota Técnica, a ferramenta SIZIFY, versão 2.0.3, cumpriu 87% dos requisitos constantes no Encarte I do Termo de Referência, **estando homologada por esta unidade técnica para u�lização nos serviços de mensuração, aferição e validação dos quan�ta�vos de pontos de função (PF) relacionados a esta contratação.**

4.2. Res�tua-se à DILIC.

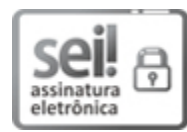

Documento assinado eletronicamente por **Gustavo Henrique Moreira Alvares da Silva**, **Coordenador(a)-Geral de Sistemas, Informações e Dados**, em 25/05/2022, às 10:46, com fundamento no § 3º do art. 4º do Decreto nº 10.543, de 13 de novembro de 2020.

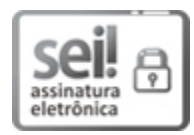

Documento assinado eletronicamente por **Raphael Luiz Fonseca**, **Integrante Requisitante**, em 25/05/2022, às 11:02, com fundamento no § 3º do art. 4º do Decreto nº 10.543, de 13 de novembro de 2020.

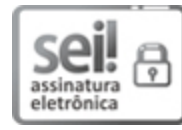

Documento assinado eletronicamente por **Gilmar Luiz da Silva**, **Integrante Técnico(a)**, em 25/05/2022, às 11:36, com fundamento no § 3º do art. 4º do Decreto nº 10.543, de 13 de novembro de 2020.

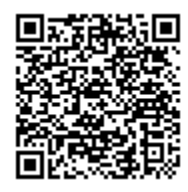

回示音的过口。<br>【本书的过口】 A autenticidade do documento pode ser conferida no site <u>htt[p://sei.auten](http://sei.mj.gov.br/sei/controlador_externo.php?acao=documento_conferir&id_orgao_acesso_externo=0)tica.mj.gov.br</u> informando o código verificador **18107898** e o código CRC **3DE5954E** O trâmite deste documento pode ser acompanhado pelo site http://www.justi[ca.gov.br/acesso](http://justica.gov.br/Acesso/sistema-eletronico-de-informacoes-sei)[a-sistemas/protocolo](http://justica.gov.br/Acesso/sistema-eletronico-de-informacoes-sei) e tem validade de prova de registro de protocolo no Ministério da Justiça e SEE a-sistemas/protoco<br>Segurança Pública.

**Referência:** Processo nº 08006.001024/2021-71 SEI nº 18107898